# **Training modules**

To get specific training on the basic concepts of evaluation, please refer to the "[Introduction to animal](http://www.fp7-risksur.eu/progress/training-and-webinars) [health evaluation](http://www.fp7-risksur.eu/progress/training-and-webinars)" from the RISKSUR training modules.

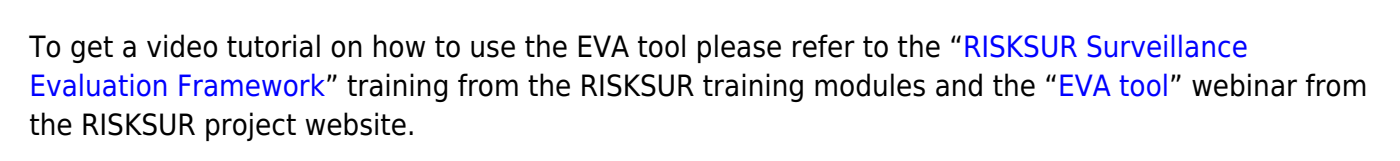

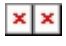

# **Examples of outputs from the EVA tool.**

Protocol for the Evaluation of HPAI surveillance system in RISKLAND

# **Report 1. Surveillance system description report**

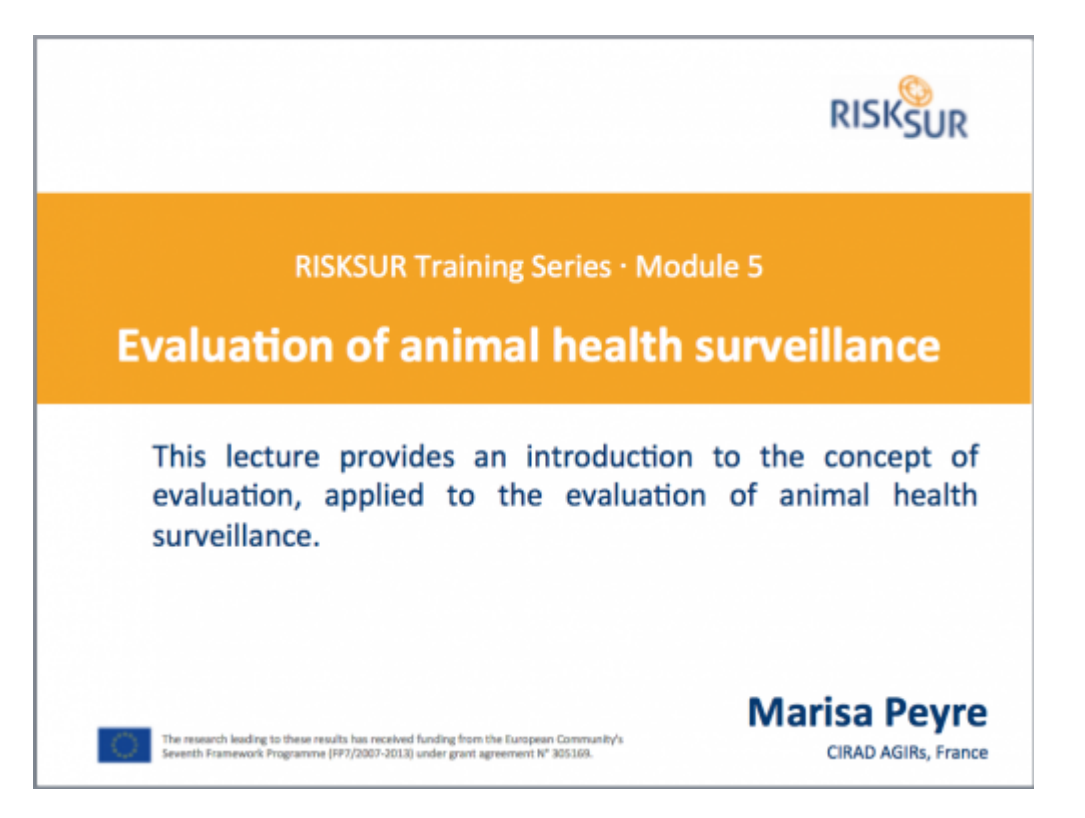

## **Report 2. Evaluation context and Evaluation question summary**

 $\pmb{\times}$ 

### **Report 3. List of evaluation attributes included in the protocol**

 $\pmb{\times}$ 

#### **Report 4. Assessment methods selected to measure the evaluation attributes**

 $\pmb{\times}$ 

#### **Report 5. Economic techniques selected in case of economic evaluation question (this will not be required if the question is not about economics)**

 $\pmb{\times}$ 

From: <https://survtools.org/wiki/surveillance-evaluation/> - **Surveillance Evaluation Wiki** Permanent link: **<https://survtools.org/wiki/surveillance-evaluation/doku.php?id=eva-tool-user-tutorial&rev=1533124153>**

Last update: **2018/08/01 13:49**

 $\pmb{\times}$